Bitget作为一家新兴的数字货币交易所,拥有先进的技术和完善的交易平台。通过 Bitget平台,用户可以在全球范围内高效便捷地进行数字货币的交易。同时, Bitge t也提供了一系列高级特性,包括用户自定义主题、交易对搜索、资产通知等,大大 提升了用户的交易体验。

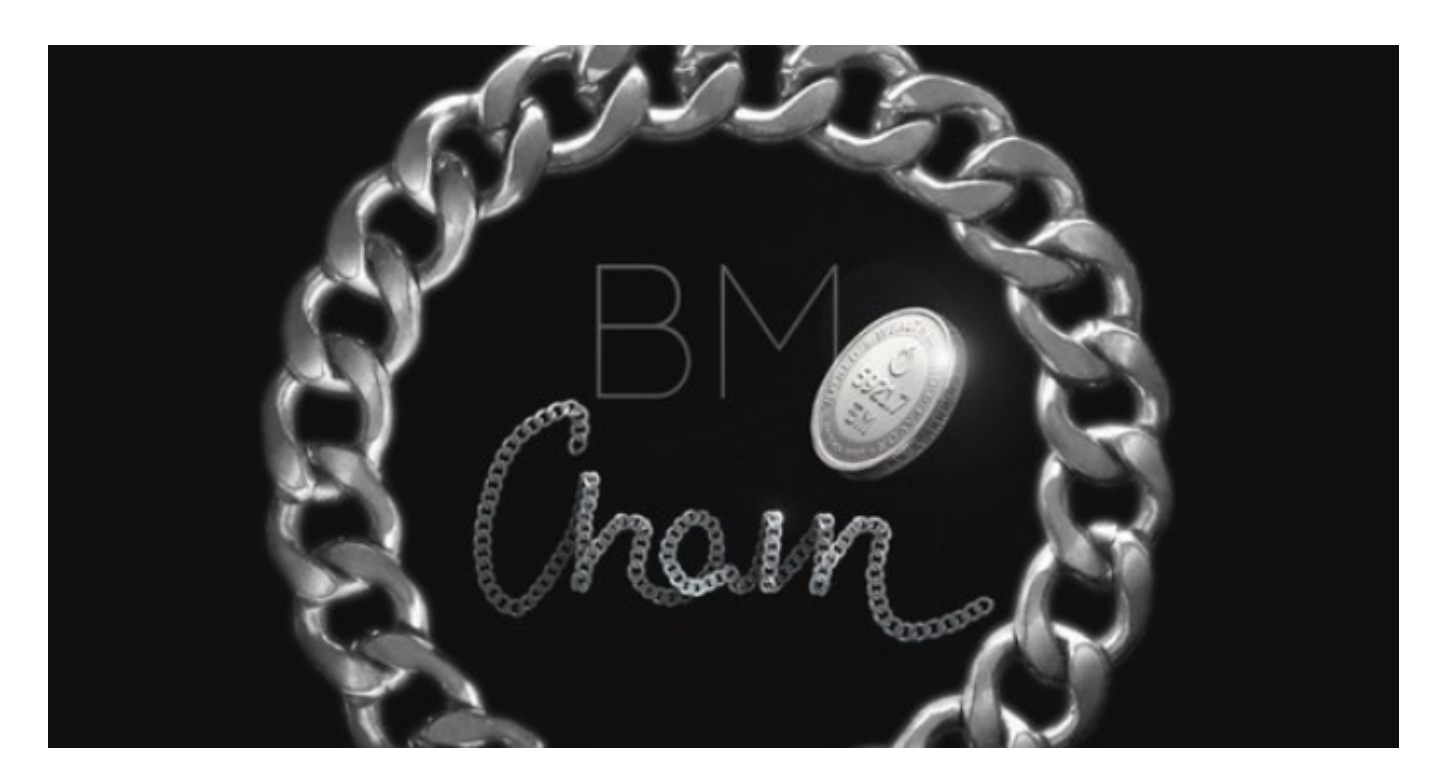

如果您的Bitget账户资金被冻结,可能是因为安全原因或者平台规定,您可以通过 以下步骤解决问题:

1.联系客服:首先,您可以尝试联系Bitget的客服团队,向他们说明您的情况,询 问资金冻结的原因,并寻求帮助解决问题。您可以通过Bitget官方网站或者APP中 的客服渠道进行联系。

 2.完善实名认证和安全设置:有时资金冻结可能是因为您的账户需要进行更完善的 实名认证或者安全设置。您可以尝试完善您的实名认证信息,设置更高级别的安全 设置,以提高账户的安全性。

至于如何交易BM币,您可以按照以下步骤进行:

1.注册账户或登录:在Bitget平台上注册账户并登录。

2.充值:将您的法定货币或其他数字货币充值到Bitget账户中。

3.选择交易对:在交易页面找到BM币的交易对,例如BM/USDT或BM/BTC等。

4.下单交易:选择交易BM币的数量和价格,然后下单进行交易。

 Bitget平台拥有非常便利的交易方式,用户可以通过Web、APP、API多种方式进 行交易。此外,Bitget还提供安卓、IOS等系统的移动端APP客户端,让用户随时 随地实时掌握行情动态,快速实现交易。

 随着数字货币市场的迅猛发展,Bitget竭尽全力为用户提供了高效、专业、可靠的 数字货币交易服务。作为一家全新的数字货币交易所,Bitget在技术、流程、业务 管理等方面都更具特色,具有广阔的发展前景。对于数字货币投资者而言,Bitget 是进行数字货币交易的不二之选。

 作为全球最大的加密跟单交易平台,Bitget可以为用户提供安全且一站式的交易。 目前,Bitget是排名前五的合约交易平台,以及排名前十的现货交易平台。为用户 提供不同类型的交易产品,界面简单,即使是新手也能轻松交易。

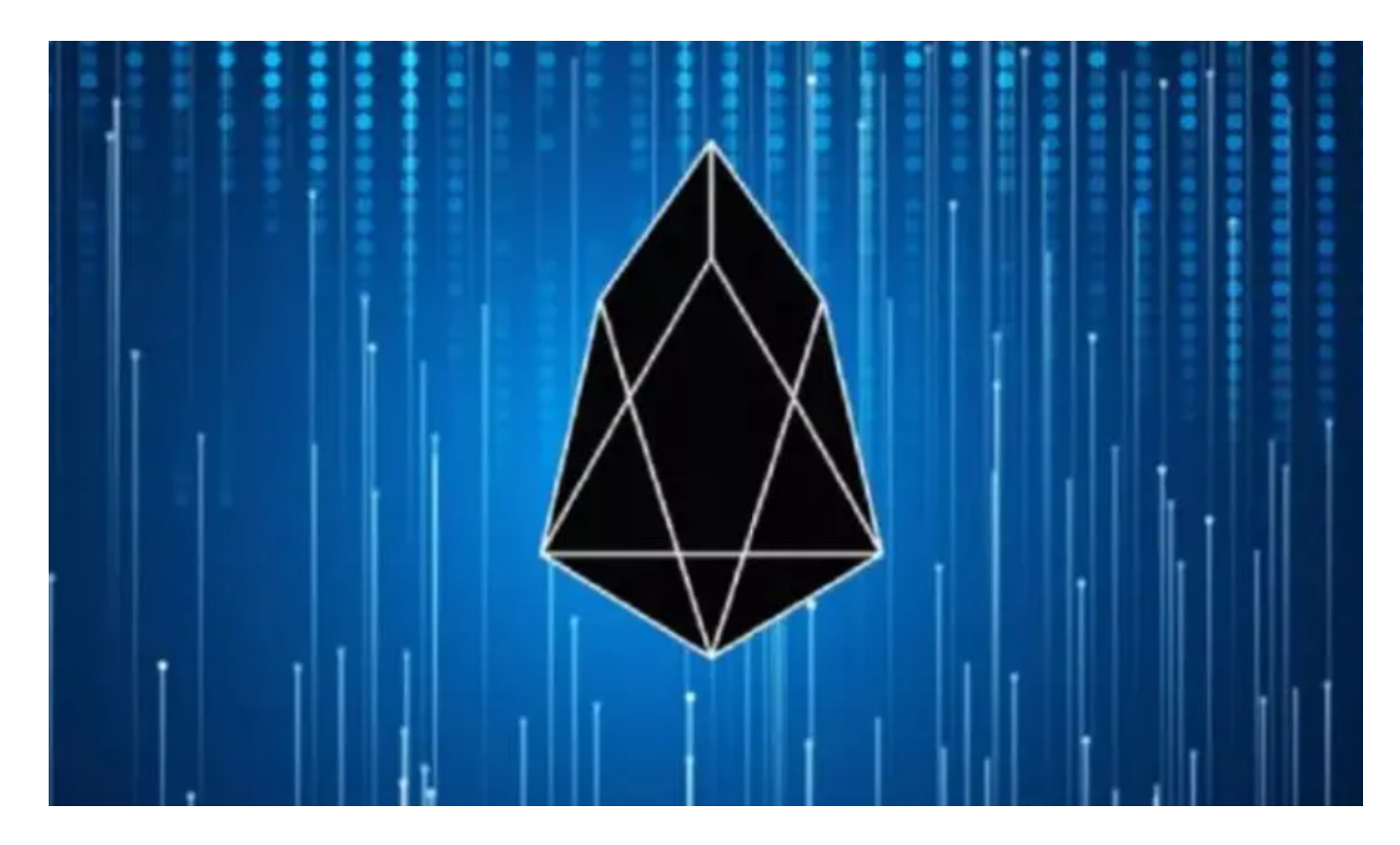

 需要注意的是,数字货币交易存在风险,价格波动较大,建议您在交易前充分了 解市场风险,设定止盈止损线,根据自身的风险承受能力进行操作。希望以上信息 能够帮助您解决Bitget账户资金被冻结的问题,并在平台上交易BM币。